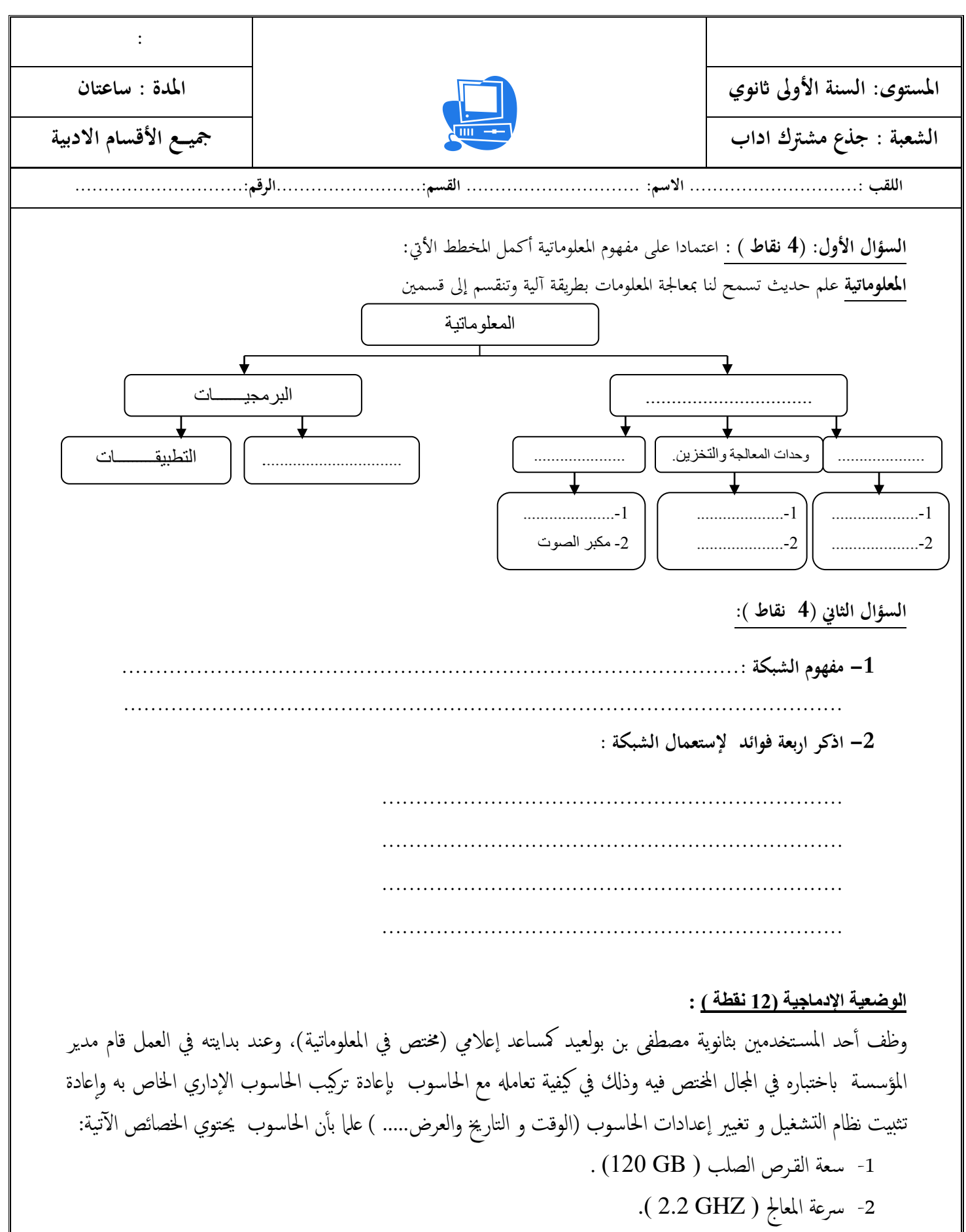

-3 اذلاكرة احلية )GB 2).

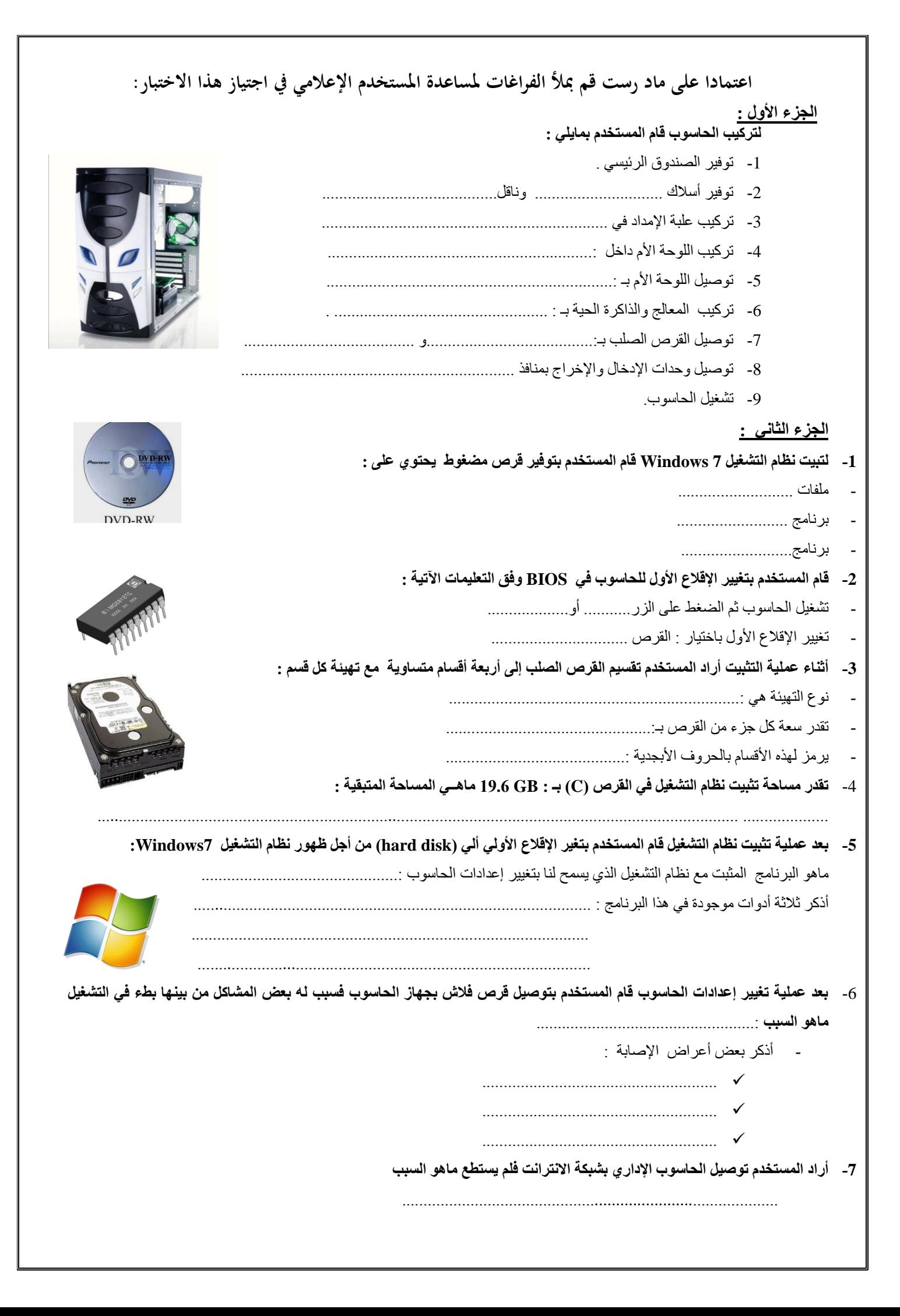